# Photoshop 2021 (Version 22.5) [2022]

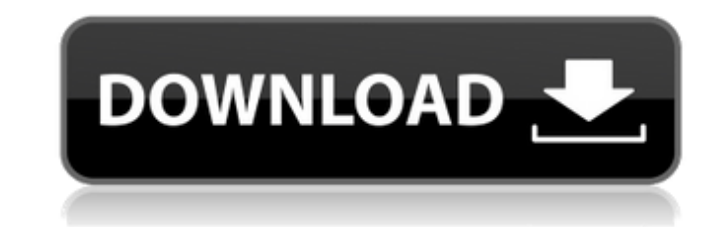

#### **Photoshop 2021 (Version 22.5) Crack+ [32|64bit] 2022**

References\_ Irwin, Steve, and Russ Pardi. \_The Photoshop Book for Designers and Photographers\_. Atascadero, CA: Learning Objects, 2004. Irwin, Steve, and Russ Pardi. \_The Photoshop Book for Designers and Photographers\_. 3r 2007. Irwin, Steve, and Russ Pardi. \_Photoshop CS5 All-In-One for Digital Photographers and Designers\_. New York: Adobe Press, 2013. Irwin, Steve. \_Photoshop, The Missing Manual\_. 3rd ed. New York: John Wiley & Sons, 2011. York: John Wiley & Sons, 2014. Irwin, Steve. \_The Missing Manual, Adobe Photoshop CC 2015\_. Hoboken, NJ: Wiley Publishing, 2015. Irwin, Steve. \_The Missing Manual, Adobe Photoshop CS6\_. Hoboken, NJ: Wiley Publishing, 2014. Photoshop Lightroom\_. Hoboken, NJ: Wiley Publishing, 2014. Irwin, Steve. \_The Missing Manual, Adobe Photoshop Elements\_. Hoboken, NJ: Wiley Publishing, 2013. Irwin, Steve. \_The Missing Manual, Photoshop Elements 12\_. New Y Missing Manual, Photoshop Elements 15\_. Hoboken, NJ: Wiley Publishing, 2015. Irwin, Steve. \_The Missing Manual, Photoshop Elements 16\_. Hoboken, NJ: Wiley Publishing, 2016. Irwin, Steve, and Russ Pardi. \_The Missing Manual

### **Photoshop 2021 (Version 22.5) Keygen For (LifeTime) Free**

Photoshop Elements is used by designers, web designers, graphic designers, photographers, and home hobbyists. This is the perfect app for people who want to edit or work with images in their own time. It's a great app if y version. As well as saving images, cropping and resizing, you can also use it for photo restoration, text or vector typesetting, and image rotations. You can also apply filters, enhance images and create animated GIFs. Whe allows you to quickly get to work. To access the features you need, you have four options available for you to choose from. You can open your photos from your camera, drag and drop the photos from your computer. For people perfect app to continue using. The options to create a new document, modify an existing document, save your work, print, and export have the same options as Photoshop. You can also apply filters to your images. You can app variety of effects to your pictures, such as cartoon, emboss, dust, fuzzy focus, glow, grunge, gradient, movement, pale, sketch, screen, sepia, soft focus, and tinting. Animations are created by using flash or Photoshop, a gamma, and vibrance. You can crop your images so they are cut off the sides, create self-portraits, and cut out photos from the background. There are also features that allow you to correct colour, remove dust or other spo

1 / 3

# **Photoshop 2021 (Version 22.5)**

#ifndef BABYLON\_STEM\_GRID\_NODES\_CASCADED\_GRID\_H #define BABYLON\_STEM\_GRID\_NODES\_CASCADED\_GRID\_H #include #include #include #include #include namespace BABYLON { class BABYLON\_SHARED\_EXPORT StemGridNode { public: StemGridNo children, StemGridNode\* parent, const Vector2i& tileSize, const Vector2i& initialSize); public: Vector2i GetExtent() const; Vector2i GetSize() const; Vector2i GetSize() const; Vector2i GetSize() const { return m\_size; } co Vector2i::One); const std::vector& GetChildrenWithOffset() const; const std::vector& GetMatchingChildren() const; public: bool RemoveNode(int index); public: StemGridNode\* FirstNode() const; StemGridNode\* LastNode() const;

// Indicates that the error is temporary, and the // exception thrown will be suppressed. SuppressUnrecoverableError = true; // Indicates that the exception will be handled by the // timeout handler, and the error will not Thread.Sleep(Timeout); } } Q: What is a Hermitian matrix? I am struggling to understand the concept of a Hermitian matrix. I am studying linear algebra, and in one of the past quizzes I encountered the following question: \$Im(A)\$ is a subspace of \$C^n\$ by supposing \$A\$ is a hermitian matrix. Is it right to do that? Now, I have no clue how to prove the second part. Can anyone please help me out?

## **What's New in the Photoshop 2021 (Version 22.5)?**

## **System Requirements For Photoshop 2021 (Version 22.5):**

Hard Drive space: 1 GB of disk space is recommended. RAM: 1 GB of RAM is recommended for 3D graphics. Processor: Intel Core i3, i5, or i7 with 4+ GB of RAM, or comparable AMD equivalent is required. Graphics: GTX 460 or gr GamePad must be installed and configured correctly.

[https://emealjobs.nttdata.com/pt-pt/system/files/webform/photoshop-cc-2015-version-17\\_4.pdf](https://emealjobs.nttdata.com/pt-pt/system/files/webform/photoshop-cc-2015-version-17_4.pdf) [https://bskworld.com/wp-content/uploads/2022/07/Adobe\\_Photoshop\\_2021\\_Version\\_2241.pdf](https://bskworld.com/wp-content/uploads/2022/07/Adobe_Photoshop_2021_Version_2241.pdf) [https://workplace.vidcloud.io/social/upload/files/2022/07/kFRf1qOCZTkVaVAG531C\\_01\\_5af854a3e0a2e7d39ee840c5cd7b3cdb\\_file.pdf](https://workplace.vidcloud.io/social/upload/files/2022/07/kFRf1qOCZTkVaVAG531C_01_5af854a3e0a2e7d39ee840c5cd7b3cdb_file.pdf) [https://pra-namorar.paineldemonstrativo.com.br/upload/files/2022/07/6IiLIqUDf2OQRM19CLrU\\_01\\_52241c5433cc49a726b1f460b8ffb09b\\_file.pdf](https://pra-namorar.paineldemonstrativo.com.br/upload/files/2022/07/6IiLIqUDf2OQRM19CLrU_01_52241c5433cc49a726b1f460b8ffb09b_file.pdf) [https://dry-caverns-16578.herokuapp.com/Photoshop\\_2022\\_Version\\_2301.pdf](https://dry-caverns-16578.herokuapp.com/Photoshop_2022_Version_2301.pdf) <https://greengrovecbd.com/blog/photoshop-cc-2015-version-16-april-2022/> <https://deradiobingo.nl/wp-content/uploads/2022/07/emmydec.pdf> <https://www.pamelafiorini.it/2022/07/01/photoshop-cc-2015-version-17/> <http://www.viki-vienna.com/adobe-photoshop-2021-version-22-4-2-latest-2022/> <https://beautyprosnearme.com/adobe-photoshop-2021-version-22-latest-2022/> [https://www.coolshakers.com/wp-content/uploads/2022/07/Adobe\\_Photoshop\\_2022\\_Version\\_230.pdf](https://www.coolshakers.com/wp-content/uploads/2022/07/Adobe_Photoshop_2022_Version_230.pdf) [https://www.ibjf.at/wp-content/uploads/2022/07/Photoshop\\_2021\\_Version\\_224.pdf](https://www.ibjf.at/wp-content/uploads/2022/07/Photoshop_2021_Version_224.pdf) <http://iled.in/wp-content/uploads/2022/07/nelwkri.pdf> [https://waclouds.com/wp-content/uploads/2022/07/Photoshop\\_2021\\_Version\\_2241.pdf](https://waclouds.com/wp-content/uploads/2022/07/Photoshop_2021_Version_2241.pdf) <https://dokilink.com/sites/dokilink.com/files/webform/jaeben659.pdf> <https://egphil.com/sites/default/files/webform/Photoshop-2021-Version-224.pdf> <http://sandbox.autoatlantic.com/advert/photoshop-2021-version-22-3-1-latest/> <https://kuofficial.com/archives/11601> [https://poetbook.com/upload/files/2022/07/Nz97DcMSdt2PqqqJmRrm\\_01\\_5af854a3e0a2e7d39ee840c5cd7b3cdb\\_file.pdf](https://poetbook.com/upload/files/2022/07/Nz97DcMSdt2PqqqJmRrm_01_5af854a3e0a2e7d39ee840c5cd7b3cdb_file.pdf) <https://sattology.org/wp-content/uploads/2022/07/salaland.pdf>

Related links: